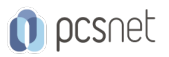

# DIMA-1 - SOCIAL MEDIA MARKETING BASE

Categoria: Digital Marketing

# INFORMAZIONI SUL CORSO

 $\overline{a}$ 

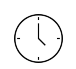

Durata: 5 Giorni

Categoria: Digital Marketing

 $\equiv$ 

Qualifica Istruttore: Docente Senior (min. 5 anni)

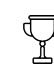

Dedicato a: **Manager** 

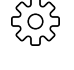

Produttore: PCSNET

# **OBIFTTIVI**

Il corso è pratico e permette di apprendere le competenze di base del Social Media Marketing. I discenti impareranno ad utilizzare gli strumenti di marketing sui Social in modo strategico di creare e gestire in modo ottimale i piani di marketing monitorando i risultati. Una buona parte del corso sarà focalizzato sull'impostazione e l'ottimizzazione delle campagne di social advertising e sull'analisi e monitoraggio dei risultati raggiunti. Attraverso esercitazioni pratiche e casi di studio reali, al termine del corso i discenti saranno autonomi sulla gestione e pianificazione strategica dei Social Media in ambito B2B e B2C.

# **PREREQUISITI**

Nessun prerequisito.

# **CONTENUTI**

### Strategie e Basi di Social Media Marketing

- Cosa si intende per Social Media Marketing e differenze rispetto al web marketing tradizionale
- Il ruolo del social marketing all'interno del Business Plan
- Tipi di social: generalisti e specialisti
- Costruzione di una brand identity sui social network
- Come costruire una strategia di marketing sui canali social
- La struttura di un progetto di Social Media Marketing
- Creazione e pubblicazione: il piano editoriale
- Statistiche sulla diffusione dei Social Network
- Storytelling e phototelling sui social
- Differenze tra le strategie B2B e B2C

### Facebook

- Account personale, pagine e gruppi: potenzialità e vantaggi per il business
- Creazione e ottimizzazione di una pagina aziendale
- Creazione e ottimizzazione di un gruppo
- Tipi di post su Facebook
- Come costruire e mantenere fan su Facebook
- Best practice per la pubblicazione dei post: netiquette, linguaggio, link, hastag e menzioni

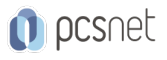

- Come funziona l'algoritmo di Facebook
- Gli acceleratori: il live, le storie e le app su Facebook
- L'advertising di Facebook (Business Manager, tipologie di inserzioni, monitoraggio)
- Come creare e gestire una campagna pubblicitaria su Facebook da zero
- Case study ed esercitazioni pratiche in aula

### Instagram

- Instagram per il Business: differenze tra profili aziendali e privati
- Le storie su Instagram: come sfruttarle ai fini di business
- Le App per aumentare le funzionalità di Instagram
- Utilizzo e monitoraggio degli hastag
- Advertising su Instagram per le aziende
- Analytics su Instagram per le aziende
- Come trovare gli influencer su Instagram e sfruttarli per il business
- Le tipologie di aziende più rappresentate in Instagram
- Case study ed esercitazioni pratiche in aula

## LinkedIn

- Personal branding: come ottimizzare il profilo personale, suggerimenti e attività pratiche per migliorare il profilo;

- Funzionalità business di Linkedin e Linkedin Premium
- Come creare una pagina aziendale e le pagine vetrina
- Self marketing: come farsi trovare dalle aziende
- Utilizzo dei gruppi su LinkedIn
- L'advertising di Linkedin
- Case study ed esercitazioni pratiche in aula

### **Twitter**

- Funzionamento e creazione dell'account su Twitter
- La scrittura dei tweet: best practice
- Servizi per accorciare gli url
- Tweet e follower
- Il ruolo degli hashtag
- Come utilizzare Twitter per obiettivi di business
- Advertising di Twitter
- Case study ed esercitazioni pratiche in aula

### Google+

- Creazione di una pagina aziendale in G+
- Pagine brand e pagine luoghi
- Google My Business e il posizionamento SEO
- Creazione e gestione delle cerchie
- Creazione e gestione delle community
- Il ruolo delle recensioni
- Case study ed esercitazioni pratiche in aula

# YouTube

- Creazione di un canale su YouTube
- Come ottimizzare un canale YouTube
- Come ottimizzare i video

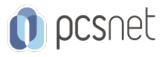

- Il posizionamento SEO: keyword e tag
- Gestione di più account aziendali
- Advertising di YouTube
- Case study ed esercitazioni pratiche in aula

### Pinterest

- Funzionamento di Pinterest: pin, bacheche
- Personalizzazione del canale
- Utilizzo di Pinterest per l'ecommerce
- Le tipologie di aziende più rappresentate in Pinterest
- Vantaggi e funzionalità dell'account Pinterest aziendale
- L'advertising su Pinterest

#### Social Media Monitoring e Analytics

- Come misurare l'engagement
- I principali social KPI
- Strumenti di analisi: tool on line free e a pagamento
- Social listening e brand reputation
- Come costruire un report sui social
- Apertura e gestione di account social per un'azienda cliente (profilo di fatturazione, fonti di pagamento e gestione fatture)

- Misurare il ROI delle attività e delle campagne social: attività, clic e conversioni

# INFO

Materiale didattico: Materiale didattico e relativo prezzo da concordare Costo materiale didattico: NON incluso nel prezzo del corso Natura del corso: Operativo (previsti lab su PC)